Max Planck Institut für Informatik Department D5 Thomas Neumann

Campus E1 4, Room 418 66123 Saarbrücken Phone: (0681) 9325 518 Email: neumann@mpi-inf.mpg.de

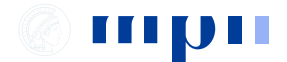

## Informationssysteme 4. Übungsblatt, Sommer 2008

Abgabe 20.05.2008.

Beispielschema:

Student(MatrNr, Name, Geburtstag) Vorlesung(Nr, Titel, Credits, SWS) Professor(PersNr, Name, ZimmerNr) hört(MatrNr, VorlNr) hält(ProfNr, VorlNr) prüft(ProfNr, VorlNr, MatrNr, Note) setztVoraus(vorgängerVorlNr, nachfolgerVorlNr)

Ubungsaufgaben: ¨

- 1. Setzen Sie das Beispielschema mit SQL um:
	- (a) Definieren Sie mit dem DDL Teil von SQL die Relationen. Achten Sie auf sinnvolle constraints!
	- (b) Erzeugen Sie mit dem DML Teil von SQL ein paar Beispieleinträge in allen Relationen. Abbildung 3.7 aus dem Buch von Kemper ist eine mögliche Vorlage.
	- (c) Generieren Sie als Testdaten 10,000 zusätzliche Studenten, 200 Vorlesungen (die auch gehört werden), und 50 Professoren (die auch Vorlesungen halten). Verwenden Sie nur SQL und keine Skriptsprachen o.ä.! Hinweis: Eventuell ist es nützlich, zunächst eine Hilfstabelle mit ein paar Konstanten zu erzeugen um daraus größere Daten zu generieren.
- 2. Formulieren Sie die folgenden Anfragen in SQL:
	- (a) Bestimmen Sie für jeden Professor seinen Namen und die durchschnittlich in Prüfungen erreichte Noten.
	- (b) Bestimmen Sie alle Studenten (MatrNr, Name, gehörte SWS) die überdurchschnittlich viele SWS hören und jede Prüfung bestanden haben.
	- (c) Bestimmen Sie alle Professoren die nur Vorlesungen anbieten bei denen entweder alle Zuhörer älter als '1984-01-01' sind oder alle Zuhörer jünger als '1984-01-01' sind.